## МИНОБРНАУКИ РОССИИ

## политехнический колледж филиала федерального государственного бюджетного образовательного учреждения высшего образования «Майкопский государственный технологический университет» в поселке Яблоновском

Предметная (цикловая) комиссия информационных и математических дисциплин

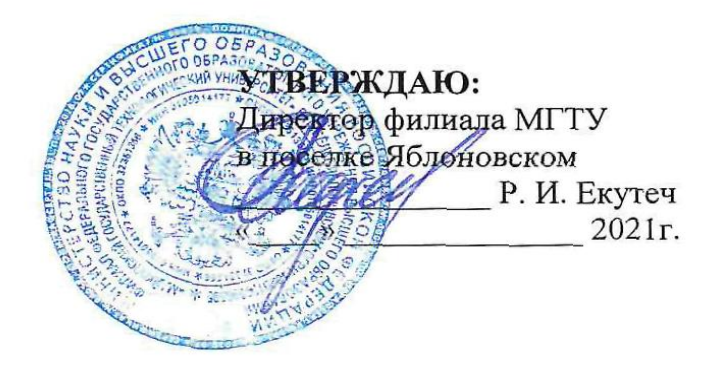

# РАБОЧАЯ ПРОГРАММА УЧЕБНОЙ ДИСЦИПЛИНЫ

Наименование дисциплины ОП.13 Информационные технологии в профессиональной деятельности

Наименование специальности 33.02.01 Фармация

Квалификация выпускника фармацевт

Форма обучения очная (на базе основного общего образования)

Яблоновский, 2021

Рабочая программа составлена на основе ФГОС СПО и учебного плана филиала МГТУ в поселке Яблоновском по специальности 33.02.01 Фармация

Составитель рабочей программы:

Преподаватель первой категории

Хуаде Р.А.

Рабочая программа утверждена на заседании предметной (цикловой) комиссии математических и информационных дисциплин

Председатель предметной (цикловой) комиссии

«25» of 2021 г.

(полпись)

А.А. Схаплок

СОГЛАСОВАНО: Старший методист политехнического колледжа филиала МГТУ в поселке Яблоновском  $\frac{204}{x^2}$   $\frac{204}{x}$  T.

одпись)

А. А. Алескерова

# **СОДЕРЖАНИЕ**

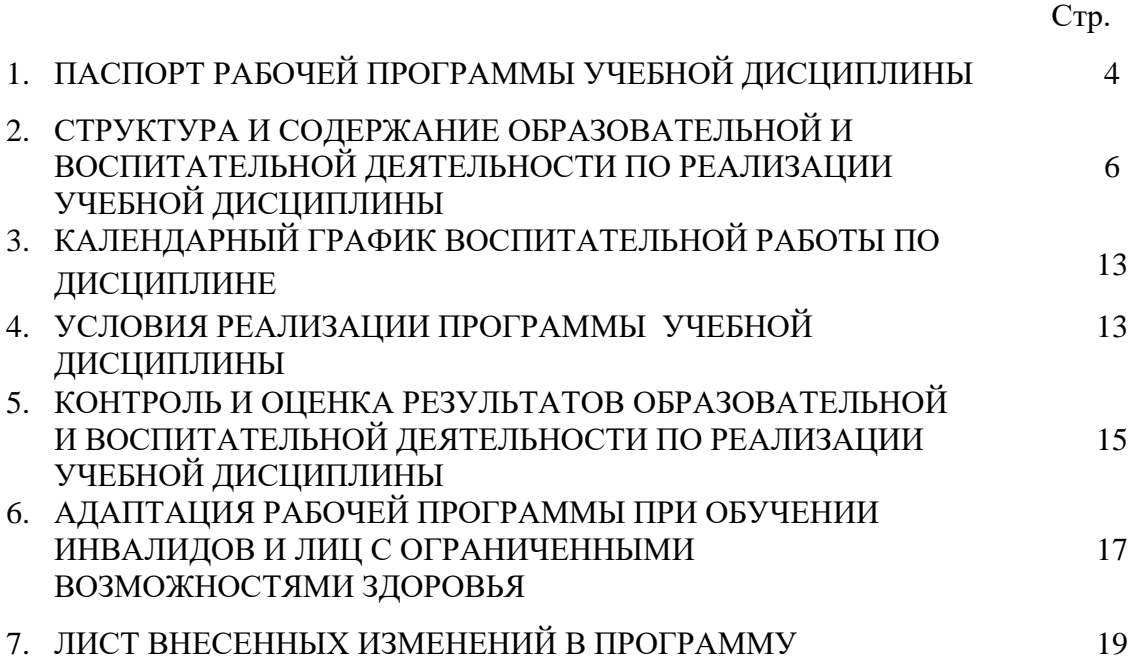

## **1. ПАСПОРТ ПРОГРАММЫ УЧЕБНОЙ ДИСЦИПЛИНЫ**

### **ОП.13 Информационные технологии в профессиональной деятельности**

#### **1.1 Область применения программы**

Рабочая программа учебной дисциплины ОП.13 Информационные технологии в профессиональной деятельности (далее – программа) является составной частью основной профессиональной образовательной программы филиала МГТУ в поселке Яблоновском в соответствии с федеральным государственным образовательным стандартом среднего профессионального образования (далее – ФГОС СПО) по специальности 33.02.01 Фармация.

**1.2 Место дисциплины в структуре основной образовательной программы**

Дисциплина ОП.13 Информационные технологии в профессиональной деятельности относится к общепрофессиональным дисциплинам профессионального цикла.

#### **1.3 Цели и задачи дисциплины – требования к результатам освоения дисциплины**

Учебная дисциплина «Информационные технологии в профессиональной деятельности» ориентирована на достижение следующих целей: освоение системы базовых знаний, отражающих вклад информационных технологий в формировании современной научной картины мира, роль информационных технологий в будущей профессии при изучении других дисциплин; развитие познавательных интересов, интеллектуальных и творческих способностей путем освоения и использования методов информационных технологий; воспитание ответственного отношения к соблюдению этических и правовых норм, приобретение опыта использования современных информационных технологий для будущей трудовой деятельности выпускников образовательных учреждений СПО. Для реализации поставленной цели необходимо решить следующие задачи:

- научить применять специализированное программное обеспечение для сбора, хранения и обработки информации в соответствии с изучаемыми профессиональными модулями;

- сформировать навыки работы с автоматизированными системами делопроизводства;

- выработать умения применять методы и средства защиты информации;

- научить использовать информационные ресурсы для поиска и хранения информации;

- сформировать умения читать (интерпретировать) интерфейс специализированного программного обеспечения, находить контекстную помощь, работать с документацией, применять специализированное программное обеспечение;

- научить пользоваться автоматизированными системами делопроизводства.

В результате освоения дисциплины обучающийся должен:

**уметь**:

У1 -использовать информационные ресурсы для поиска и хранения информации;

У2-обрабатывать текстовую и табличную информацию;

У3-использовать деловую графику и мультимедиа-информацию;

У4-создавать презентации;

У5-применять антивирусные средства защиты информации;

У6-читать (интерпретировать) интерфейс специализированного программного обеспечения, находить контекстную помощь, работать с документацией;

У7-применять специализированное программное обеспечение для сбора, хранения и обработки банковской информации в соответствии с изучаемыми профессиональными модулями;

У8-пользоваться автоматизированными системами делопроизводства;

У9-применять методы и средства защиты банковской информации;

З1-основные методы и средства обработки, хранения; передачи и накопления информации;

З2-основные компоненты компьютерных сетей; принципы пакетной передачи данных, организацию межсетевого взаимодействия;

З3-назначение и принципы использования системного и прикладного программного обеспечения;

З4-технологию поиска информации в Интернет;

З5-принципы защиты информации от несанкционированного доступа;

З6-правовые аспекты использования информационных технологий и программного обеспечения;

З7-основные понятия автоматизированной обработки информации;

З8-основные угрозы и методы обеспечения информационной безопасности.

## **1.4 Компетенции обучающегося, формируемые в результате освоения дисципли ны**

Образовательная и воспитательная деятельность направлена на формирование у обучающихся следующих компетенций:

ОК 1. Понимать сущность и социальную значимость своей будущей профессии, проявлять к ней устойчивый интерес.

ОК 2. Организовывать собственную деятельность, выбирать типовые методы и способы выполнения профессиональных задач, оценивать их эффективность и качество.

ОК 3. Принимать решения в стандартных и нестандартных ситуациях и нести за них ответственность.

ОК 4. Осуществлять поиск и использование информации, необходимой для эффективного выполнения профессиональных задач, профессионального и личностного развития.

ОК 5. Использовать информационно-коммуникационные технологии в профессиональной деятельности.

ОК 6. Работать в коллективе и команде, эффективно общаться с коллегами, руководством, потребителями.

ОК 7. Брать на себя ответственность за работу членов команды (подчиненных), результат выполнения заданий.

ОК 8. Самостоятельно определять задачи профессионального и личностного развития, заниматься самообразованием, осознанно планировать повышение своей квалификации.

ОК 9. Ориентироваться в условиях частой смены технологий в профессиональной деятельности.

ОК 10. Бережно относиться к историческому наследию и культурным традициям народа, уважать социальные, культурные и религиозные различия.

ОК 11. Быть готовым брать на себя нравственные обязательства по отношению к природе, обществу и человеку.

ОК 12. Вести здоровый образ жизни, заниматься физической культурой и спортом для укрепления здоровья, достижения жизненных и профессиональных целей.

#### **1.5. Количество часов на освоение программы:**

максимальная учебная нагрузка обучающегося – 102 часа, в том числе: обязательная аудиторная учебная нагрузка обучающегося – 68 часов, самостоятельная работа обучающегося –24 часа, консультации –10 часов.

# **2. СТРУКТУРА И СОДЕРЖАНИЕОБРАЗОВАТЕЛЬНОЙ И ВОСПИТАТЕЛЬНОЙ ДЕЯТЕЛЬНОСТИ ПО РЕАЛИЗАЦИИ УЧЕБНОЙ ДИСЦИПЛИНЫ**

# **ОП.13 Информационные технологии в профессиональной деятельности 2.1 Объем учебной дисциплины и виды учебной работы**

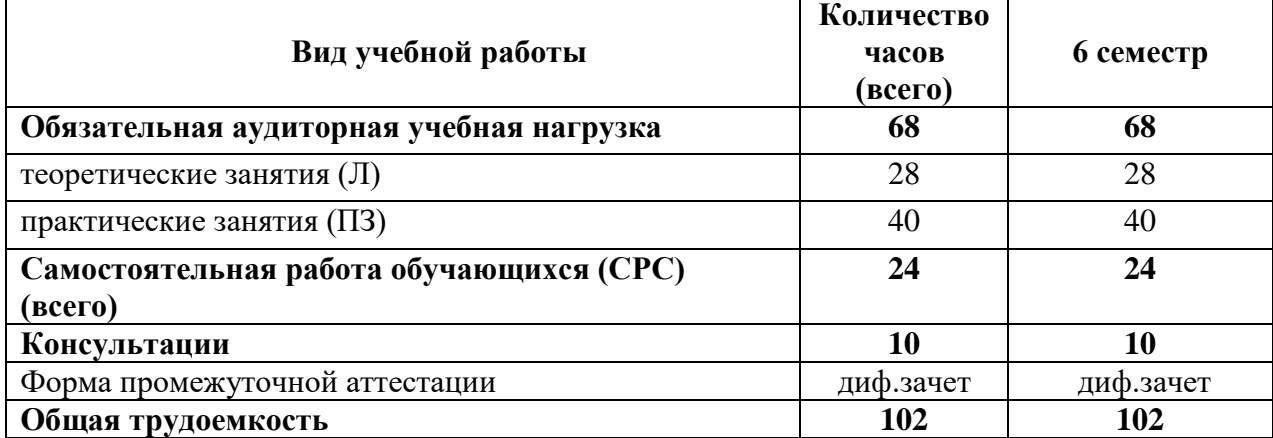

# **2.2 Тематический план учебной дисциплины ОП.13 Информационные технологии в профессиональной деятельности**

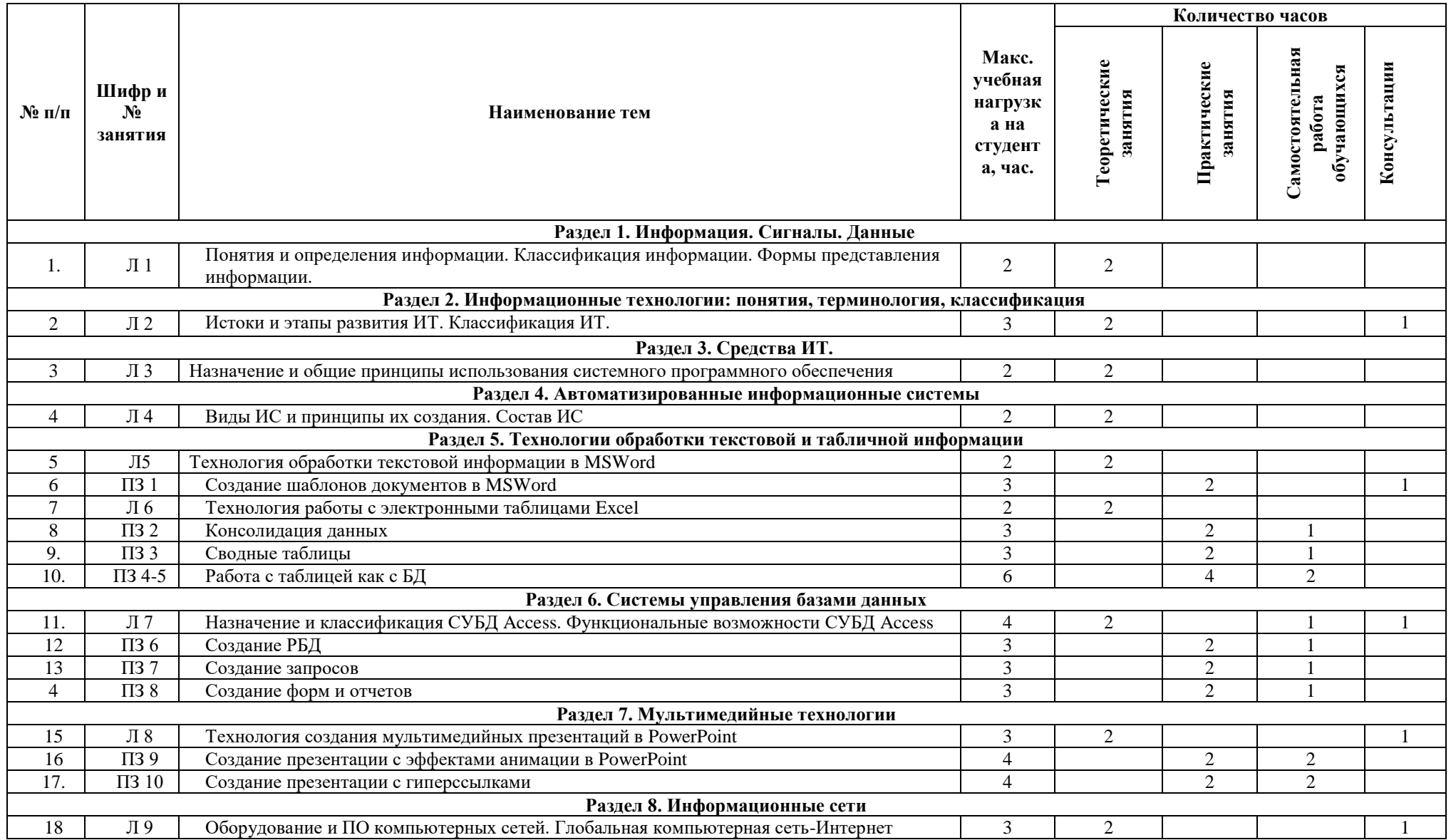

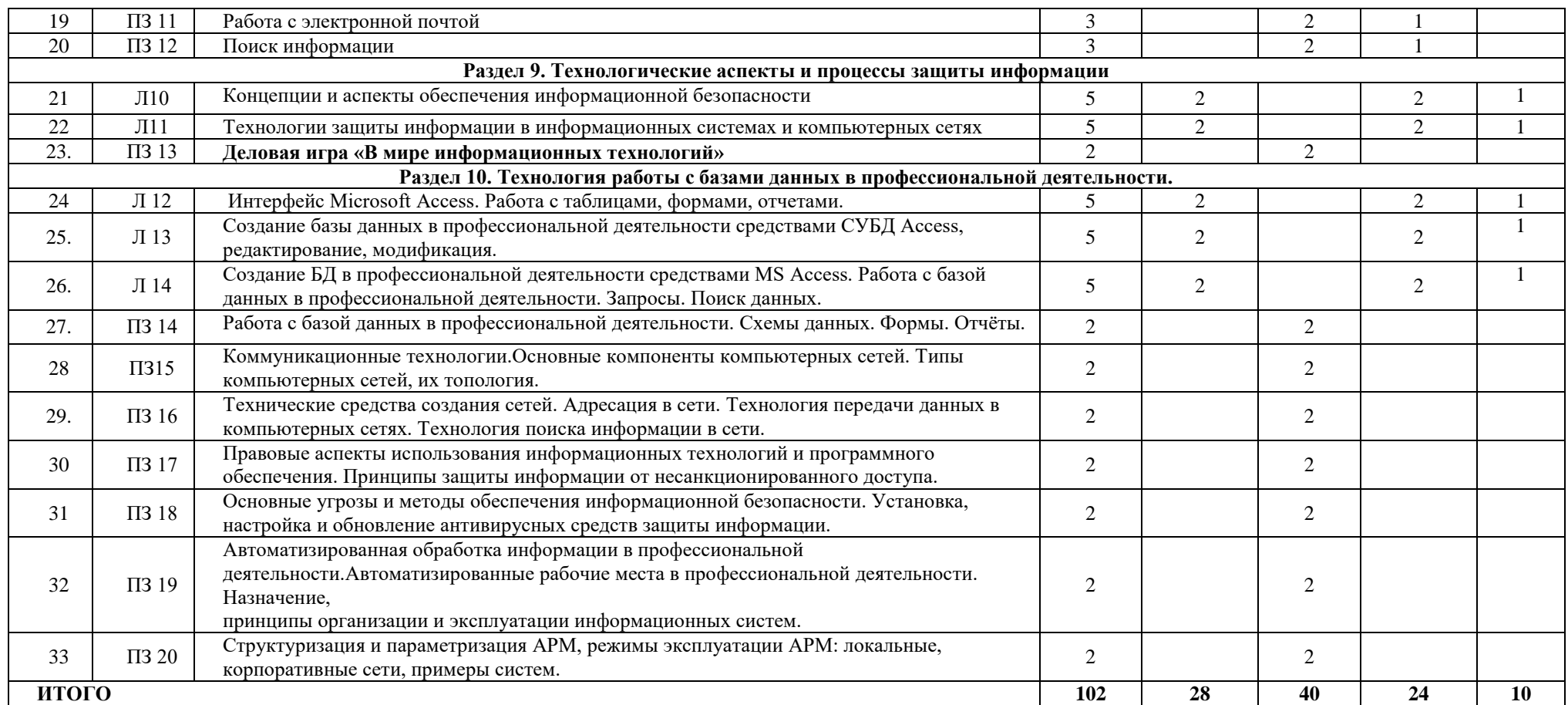

# **2.3 Содержание учебной дисциплины ОП.13 Информационные технологии в профессиональной деятельности**

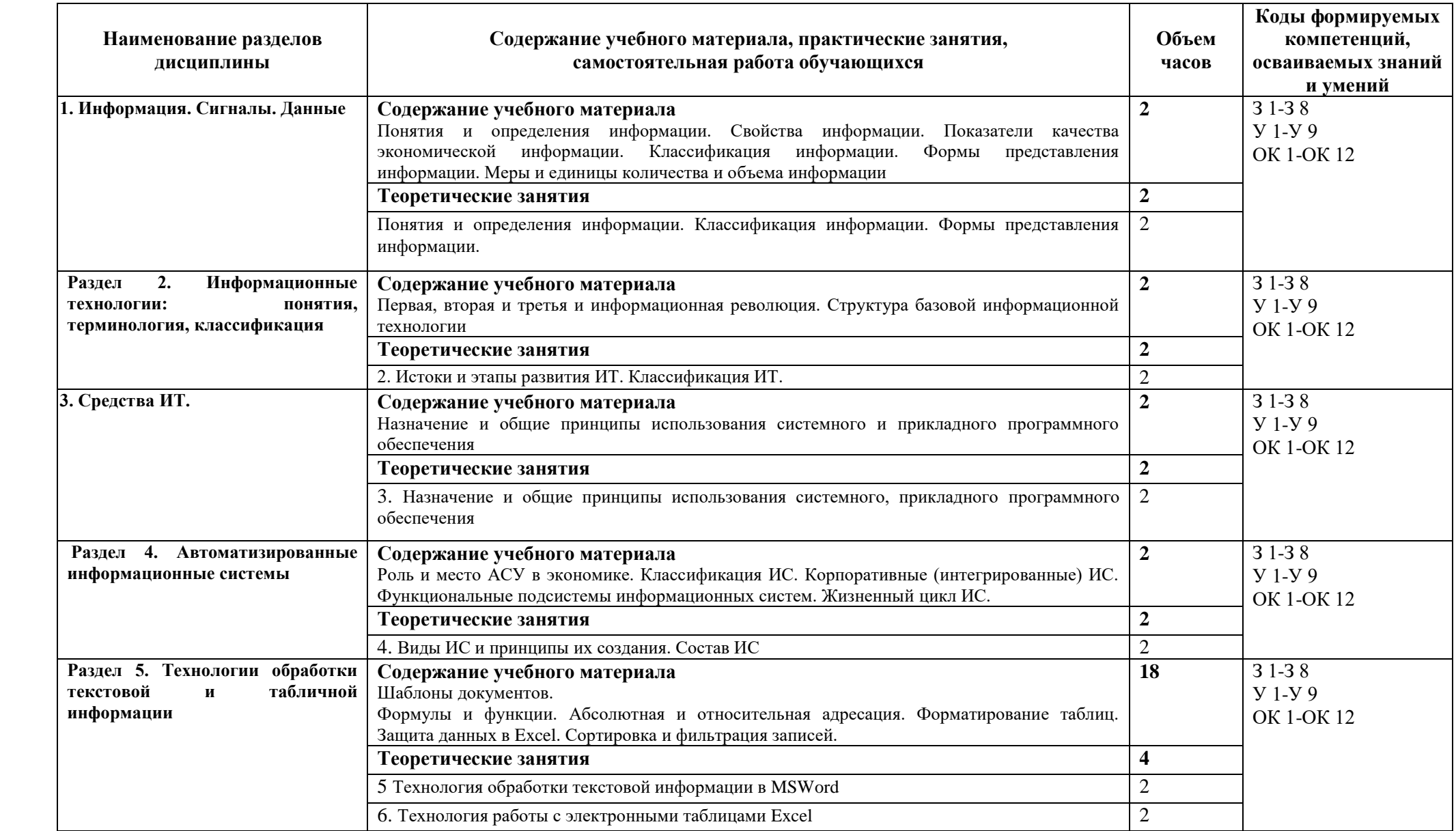

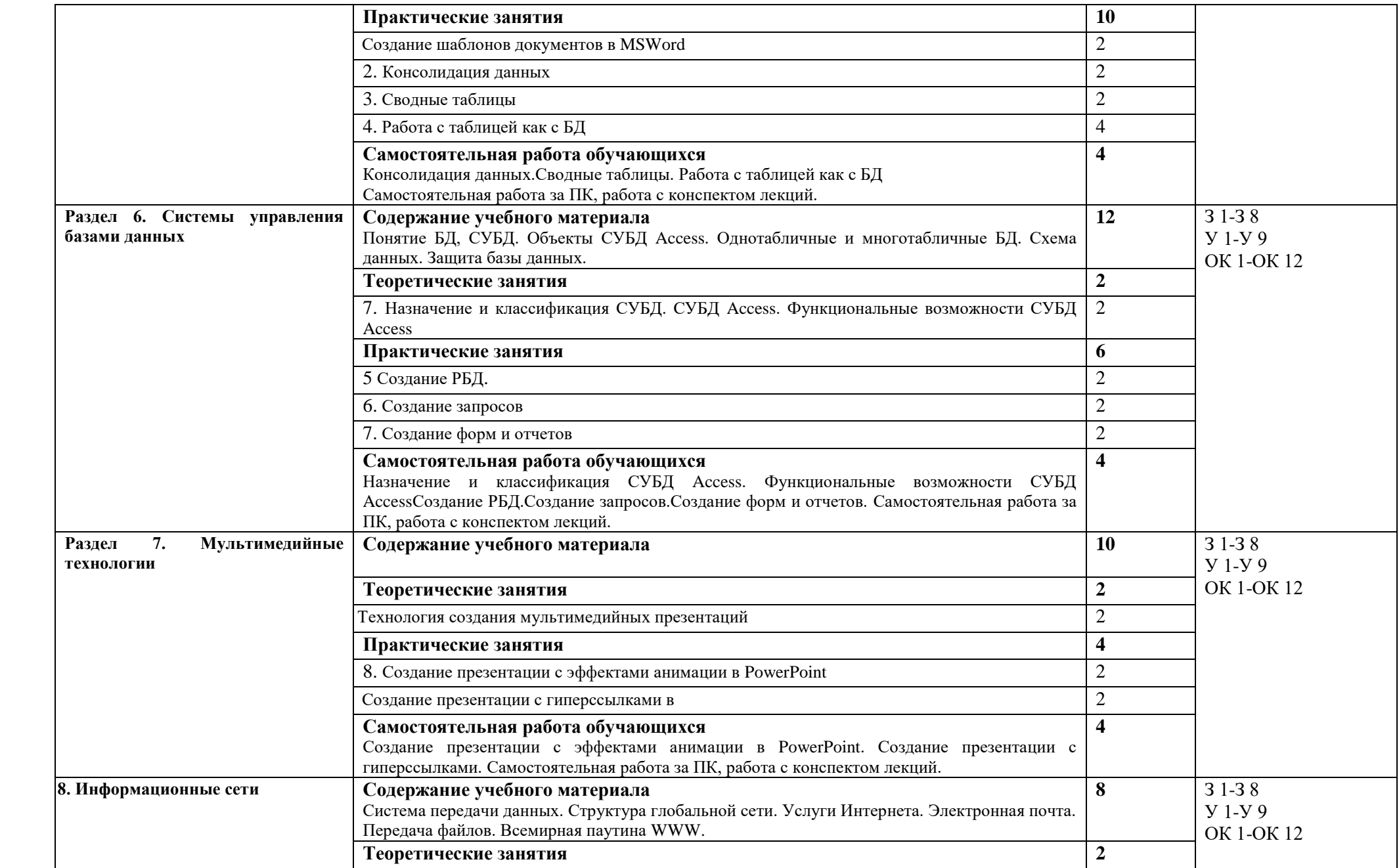

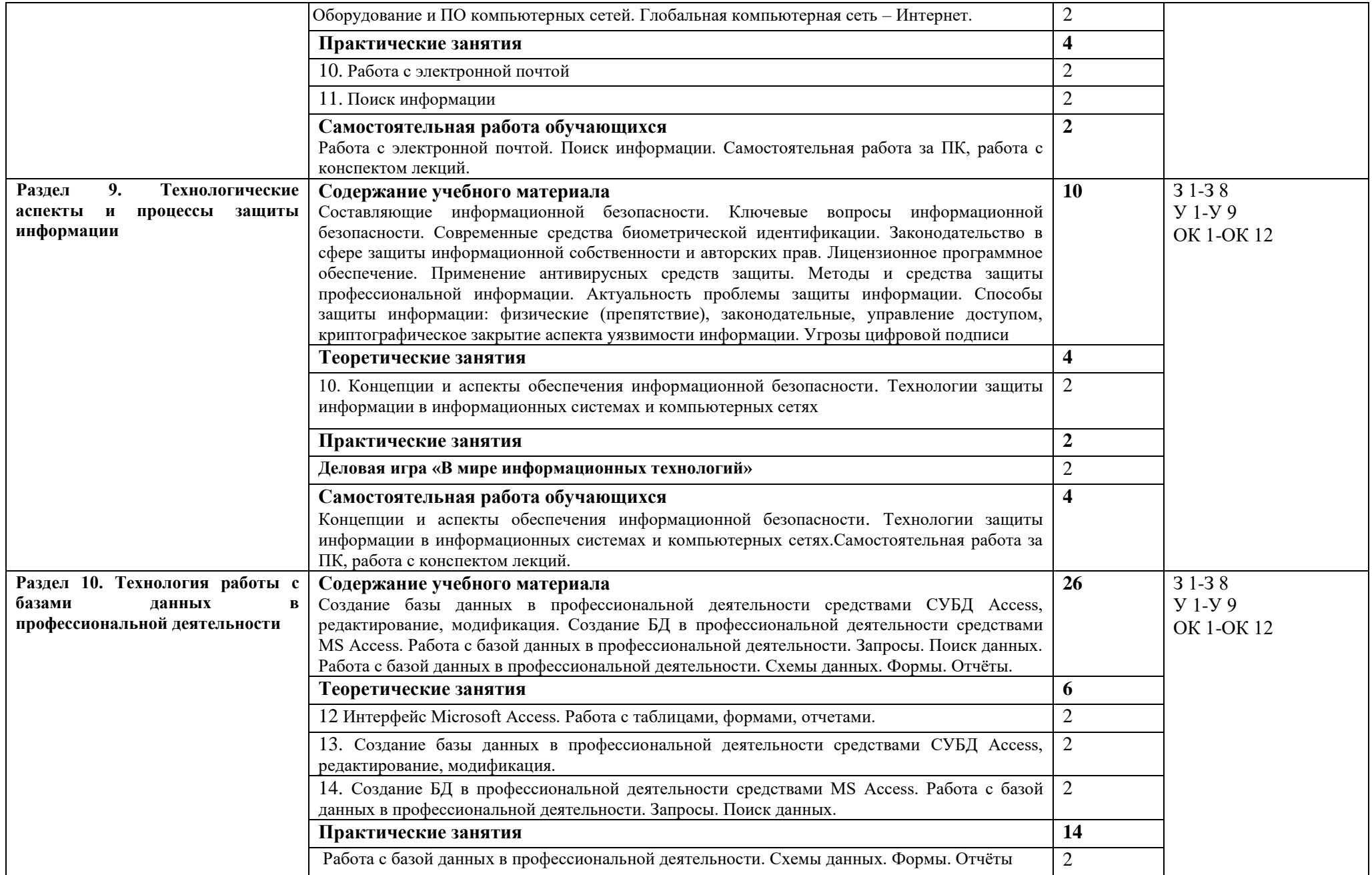

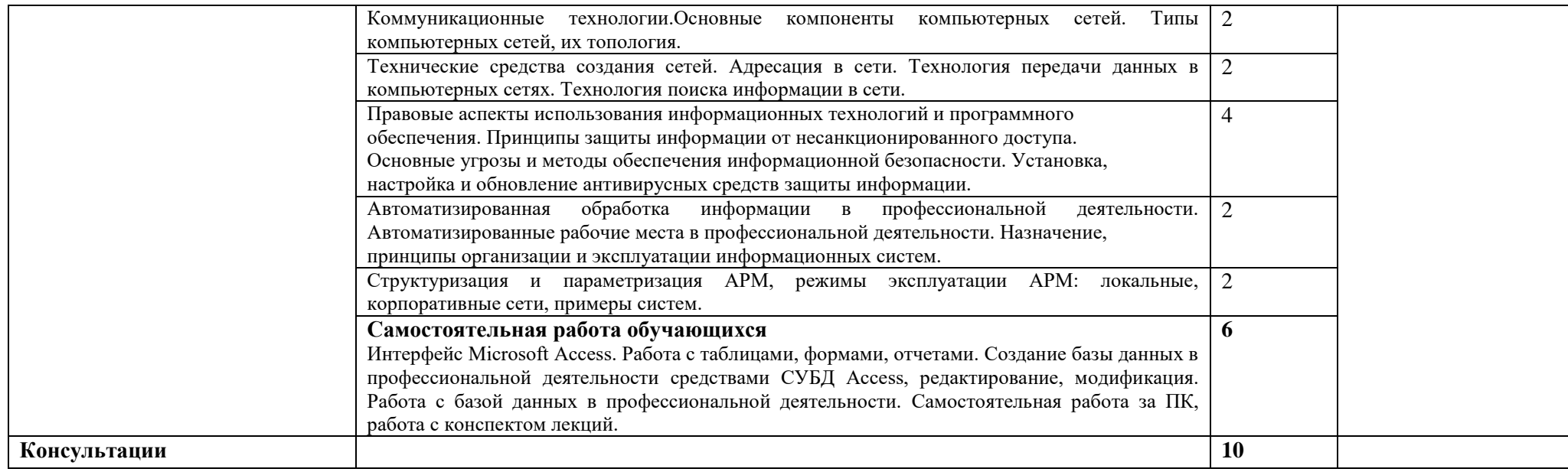

# **3.КАЛЕНДАРНЫЙ ГРАФИК ВОСПИТАТЕЛЬНОЙ РАБОТЫ ПО ДИСЦИПЛИНЕ**

Модуль 3. Учебно-исследовательская и научно-исследовательская деятельность

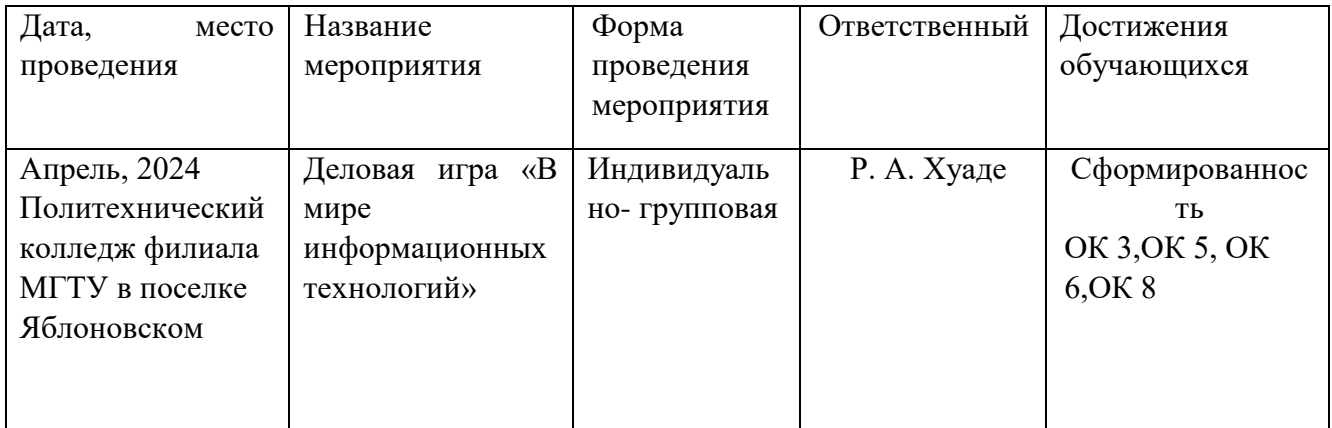

## **4. УСЛОВИЯ РЕАЛИЗАЦИИ ПРОГРАММЫ УЧЕБНОЙ ДИСЦИПЛИНЫ ОП.13 Информационные технологии в профессиональной деятельности**

## **4.1 Требования к материально-техническому обеспечению**

Реализация программы учебной дисциплины ОП.13 Информационные технологии в профессиональной деятельности требует наличия учебного кабинета.

### **Оборудование кабинета информационных технологий в профессиональной деятельности:**

- посадочные места по количеству обучающихся,
- рабочее место преподавателя,
- шкаф для хранения документов и литературы;
- персональные компьютеры обучающихся 10 шт.;
- персональный компьютер преподавателя;
- переносное мультимедийное оборудование;
- $-M\Phi Y;$

программное обеспечение: операционная система Windows; пакет офисных

программ; 7-Zip – бесплатная; Kaspersky endpointsecurity; Google Chrome

-.

### **Перечень учебных изданий основной и дополнительной литературы, Интернет-ресурсов**

#### **Основная литература:**

1. Омельченко, В.П. Информационные технологии в профессиональной деятельности [Электронный ресурс]: учебник / Омельченко В.П., Демидова А.А. - М.: ГЭОТАР-Медиа, 2019. - 416 с. - ЭБС «Консультант студента» - Режим доступа[:https://www.studentlibrary.ru/book/ISBN9785970449080.html](https://www.studentlibrary.ru/book/ISBN9785970449080.html)

2. Голицына, О. Л. Информационные системы и технологии [Электронный ресурс]: учебное пособие / О.Л. Голицына, Н.В. Максимов, И.И. Попов. - Москва: ФОРУМ: ИНФРА-М, 2021. - 400 с. - ЭБС «Znanium.com» - Режим доступа: <https://znanium.com/catalog/product/1138895>

#### **Дополнительная литература**

3. Федотова, Е.Л. Информационные технологии в профессиональной деятельности [Электронный ресурс]: учебное пособие / Е.Л. Федотова. - М.: ФОРУМ: ИНФРА-М, 2021. - 367 с. - ЭБС «Znanium.com» - Режим доступа: https://znanium.com/catalog/product/1189329

4. Мамонова, Т.Е. Информационные технологии. Лабораторный практикум [Электронный ресурс]: учебное пособие для среднего профессионального образования / Т.Е. Мамонова. - Москва: Юрайт, 2020. - 178 с. - 161 с. - ЭБС «Юрайт» - Режим доступа: [http://www.biblio-online.ru/bcode/455793](https://www.biblio-online.ru/bcode/455793)

5. Омельченко, В.П. Информационные технологии в профессиональной деятельности [Электронный ресурс]: практикум / Омельченко В.П., Демидова А.А. - М.: ГЭОТАР-Медиа, 2019. - 432 с. - ЭБС «Консультант студента» - Режим доступа: <https://www.studentlibrary.ru/book/ISBN9785970450352.html>

6. Информационные технологии [Электронный ресурс]: учебное пособие / Л. Г. Гагарина, Я. О. Теплова, Е. Л. Румянцева, А. М. Баин / под ред. Л. Г. Гагариной. - Москва: ФОРУМ: ИНФРА-М, 2019. - 320 с. - ЭБС «Znanium.com» - Режим доступа: <https://znanium.com/catalog/product/1018534>

### **Интернет ресурсы:**

1. <https://mydocx.ru/7-96413.html> - Информатика - и информационные технологии: cайт лаборатории информатики МИОО

2. <https://intuit.ru/>- Интернет-университет информационных технологий (ИНТУИТ.ру)

3. <https://www.specialist.ru/online-testing>- Онлайн-тестирование и сертификация по информационным технологиям

4. <http://rusedu.org/>- Сайт RusEdu: информационные технологии в образовании

5. <https://www.osp.ru/>- Открытые системы: издания по информационным технологиям

6. <https://www.int-edu.ru/content/voprosy-informatizacii-obrazovaniya>- Электронный альманах «Вопросы информатизации образования»

7. Научно-образовательный интернет-ресурс по тематике ИКТ ["Единое окно](http://window.edu.ru/)  [доступа к образовательным ресурсам"](http://window.edu.ru/) [\(http://window.edu.ru\)](http://window.edu.ru/). Разделы: ["Общее](http://window.edu.ru/window/catalog?p_rubr=2.1.6) [образование: Информатика и ИКТ",](http://window.edu.ru/window/catalog?p_rubr=2.1.6) ["Профессиональное образование: Информатика и](http://window.edu.ru/window/catalog?p_rubr=2.2.75.6)  [информационные технологии".](http://window.edu.ru/window/catalog?p_rubr=2.2.75.6)

- 8. <http://videouroki.net/>
- 9. <http://metodisty.ru/>
- 10. <http://school.sgu.ru/>
- 11. <http://www.klyaksa.net/>
- 12. <http://kpolyakov.spb.ru/>

# **5. КОНТРОЛЬ И ОЦЕНКА РЕЗУЛЬТАТОВ ОБРАЗОВАТЕЛЬНОЙ И ВОСПИТАТЕЛЬНОЙ ДЕЯТЕЛЬНОСТИ ПО РЕАЛИЗАЦИИ УЧЕБНОЙ ДИСЦИПЛИНЫ**

| Результаты обучения и воспитания         | Критерии оценки                                           | Методы оценки                     |
|------------------------------------------|-----------------------------------------------------------|-----------------------------------|
| У1 - использовать информационные         | Оценка «отлично»                                          | Экспертная оценка                 |
| ресурсы для поиска и хранения            | выставляется обучающемуся,                                | деятельности                      |
| информации;                              | если он глубоко и прочно                                  | обучающихся при                   |
| У2 - обрабатывать текстовую и            | усвоил программный                                        | выполнении и                      |
| табличную информацию;                    | материал курса,                                           | защите результатов                |
| УЗ - использовать деловую графику и      | исчерпывающе,                                             | практических                      |
| мультимедиа-информацию;                  | последовательно, четко и                                  | занятий,                          |
|                                          | логически стройно его                                     | выполнении                        |
| У4 - создавать презентации;              | излагает, умеет тесно                                     | домашних работ,                   |
| У5 - применять антивирусные              | увязывать теорию с                                        | опроса, результатов               |
| средства защиты информации;              | практикой, свободно                                       | внеаудиторной                     |
| У6 - читать (интерпретировать)           | справляется с задачами и                                  | самостоятельной                   |
| интерфейс специализированного            | вопросами, не затрудняется с                              | работы                            |
| программного обеспечения,                | ответами при видоизменении<br>заданий, правильно          | обучающихся,<br>контрольных работ |
| -находить контекстную помощь,            | обосновывает принятые                                     | и других видов                    |
| работать с документацией;                | решения, владеет                                          | текущего контроля                 |
| У7- применять специализированное         | разносторонними навыками и                                | И Т.П.                            |
| программное обеспечение для сбора,       | приемами выполнения                                       |                                   |
| хранения и обработки банковской          | практических задач.                                       |                                   |
| информации в соответствии с              | Оценка «хорошо»                                           |                                   |
| изучаемыми профессиональными             | выставляется обучающемуся,                                |                                   |
| модулями;                                | если он твердо знает материал                             |                                   |
| У8 - пользоваться                        | курса, грамотно и по существу                             |                                   |
| автоматизированными системами            | излагает его, не допуская                                 |                                   |
| делопроизводства;                        | существенных неточностей в                                |                                   |
| У9 - применять методы и средства         | ответе на вопрос, правильно                               |                                   |
|                                          | применяет теоретические                                   |                                   |
| защиты банковской информации;            | положения при решении                                     |                                   |
| 31 - основные методы и средства          | практических вопросов и                                   |                                   |
| обработки,<br>хранения;<br>передачи<br>И | задач, владеет необходимыми                               |                                   |
| накопления информации;                   | навыками и приемами их                                    |                                   |
|                                          | выполнения.                                               |                                   |
| 32 - основные компоненты                 | Оценка «удовлетворительно»                                |                                   |
| компьютерных сетей; принципы             | выставляется обучающемуся,                                |                                   |
| пакетной передачи данных,                | если он имеет знания только<br>основного материала, но не |                                   |
| организацию межсетевого                  | усвоил его деталей, допускает                             |                                   |
| взаимодействия;                          | неточности, недостаточно                                  |                                   |
| 33 - назначение и принципы               | правильные формулировки,                                  |                                   |
| использования системного и               | нарушения логической                                      |                                   |
| прикладного программного                 | последовательности в                                      |                                   |
| обеспечения;                             | изложении программного                                    |                                   |
| 34 - технологию поиска информации в      | материала, испытывает                                     |                                   |
| Интернет;                                | затруднения при выполнении                                |                                   |
| 35 - принципы защиты информации от       | практических задач.                                       |                                   |
| несанкционированного доступа;            | Оценка                                                    |                                   |
| 36 - правовые аспекты использования      | «неудовлетворительно»                                     |                                   |
| информационных технологий и              | выставляется обучающемуся,                                |                                   |
|                                          | который не знает                                          |                                   |
| программного обеспечения;                |                                                           |                                   |

**ОП.13 Информационные технологии в профессиональной деятельности**

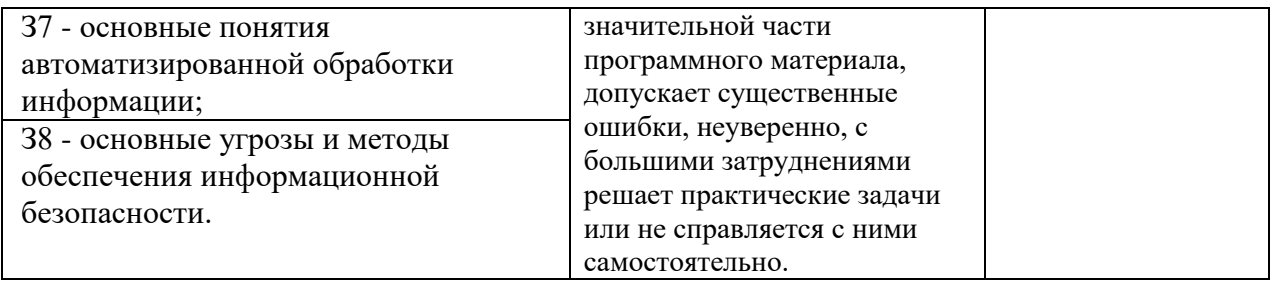

# **6. АДАПТАЦИЯ РАБОЧЕЙ ПРОГРАММЫ УЧЕБНОЙ ДИСЦИПЛИНЫ ПРИ ОБУЧЕНИИ ИНВАЛИДОВ И ЛИЦ С ОГРАНИЧЕННЫМИ ВОЗМОЖНОСТЯМИ ЗДОРОВЬЯ**

Адаптация рабочей программы дисциплины ОП.13 Информационные технологии в профессиональной деятельности проводится при реализации адаптивной образовательной программы – программы подготовки специалистов среднего звена по специальности 33.02.01 Фармация в целях обеспечения права инвалидов и лиц с ограниченными возможностями здоровья на получение профессионального образования, создания необходимых для получения среднего профессионального образования условий, а также обеспечения достижения обучающимися инвалидами и лицами с ограниченными возможностями здоровья результатов формирования практического опыта.

#### *Оборудование учебного кабинетадля обучающихся с различными видами ограничения здоровья*

Оснащение должно отвечать особым образовательным потребностям обучающихся инвалидов и лиц с ограниченными возможностями здоровья. Кабинет должен быть оснащен оборудованием и учебными местами с техническими средствами обучения для обучающихся с различными видами ограничений здоровья.

Кабинет, в котором обучаются лица с нарушением слуха, должен быть оборудован радиоклассом, компьютерной техникой, аудиотехникой, видеотехникой, электронной доской, мультимедийной системой.

Для слабовидящих обучающихся в кабинете предусматриваются просмотр удаленных объектов при помощи видеоувеличителей для удаленного просмотра. Использование Брайлевской компьютерной техники, электронных луп, программ невизуального доступа к информации, технических средств приема-передачи учебной информации в доступных формах.

Для обучающихся с нарушением опорно-двигательного аппарата кабинет должен быть оборудован передвижной регулируемой партой.

Вышеуказанное оснащение устанавливается в кабинете при наличии обучающихся по адаптированной образовательной программе с учетом имеющегося типа нарушений здоровья у обучающегося.

### *Информационное и методическое обеспечение обучающихся*

Доступ к информационным и библиографическим ресурсам должен быть представлен в формах, адаптированных к ограничениям здоровья обучающихся инвалидов и лиц с ограниченными возможностями здоровья:

Для лиц с нарушениями зрения (не менее одного вида):

- в печатной форме увеличенным шрифтом;

- в форме электронного документа;

- в форме аудиофайла;

- в печатной форме на языке Брайля.

Для лиц с нарушениями слуха:

- в печатной форме;

- в форме электронного документа.

Для лиц с нарушениями опорно-двигательного аппарата (не менее одного вида):

- в печатной форме;

- в форме электронного документа;

- в форме аудиофайла.

Для лиц с нервно-психическими нарушениями (расстройство каустического спектра, нарушение психического развития) (не менее одного вида):

- использование текста с иллюстрациями;

- мультимедийные материалы.

Во время самостоятельной подготовки обучающиеся инвалиды и лица с ограниченными возможностями здоровья должны быть обеспечены доступом к сети Интернет.

#### *Формы и методы контроля и оценки результатов обучения*

Применяемые при реализации рабочей программы дисциплины ОП.13 Информационные технологии в профессиональной деятельности формы и методы контроля проводятся с учетом ограничения здоровья обучающихся.

Целью текущего контроля является своевременное выявление затруднений и отставания, обучающегося с ограниченными возможностями здоровья и внесение коррективов в учебную деятельность.

Форма промежуточной аттестации устанавливается с учетом индивидуальных психофизических особенностей обучающихся инвалидов и лиц с ограниченными возможностями здоровья (устно, письменно на бумаге, письменно на компьютере, в форме тестирования и т.п.).

При проведении промежуточной аттестации обучающемуся предоставляется время на подготовку к ответу, увеличенное не более чем в три раза, установленного для подготовки к ответу обучающимся, не имеющим ограничений в состоянии здоровья.

## **7. ЛИСТ ВНЕСЕННЫХ ИЗМЕНЕНИЙ**

### **Дополнения и изменения в рабочей программе**

**за \_\_\_\_\_\_\_\_/\_\_\_\_\_\_\_\_ учебный год**

В рабочую программу ОП.13 Информационные технологии в профессиональной деятельности по специальности 33.02.01 Фармация вносятся следующие дополнения и изменения:

Дополнения и изменения внес \_\_\_\_\_\_\_\_\_\_\_\_\_\_\_\_\_\_\_ \_\_\_\_\_\_\_\_\_\_\_\_\_\_\_\_\_\_\_\_\_\_

(подпись) И.О. Фамилия

Рабочая программа пересмотрена и одобрена на заседании предметной (цикловой) комиссии информационных и математических дисциплин

« $\qquad \qquad$  »  $\qquad \qquad$  20  $\qquad$  r.

Председатель предметной (цикловой) комиссии \_\_\_\_\_\_\_\_\_\_\_\_\_\_\_\_\_\_\_ \_\_\_\_\_\_\_\_\_\_\_\_\_\_\_\_\_\_\_\_\_

И.О. Фамилия